## Package 'pwrEWAS'

April 15, 2020

Title A user-friendly tool for comprehensive power estimation for epigenome wide association studies (EWAS)

Version 1.0.0

Description pwrEWAS is a user-

friendly tool to assists researchers in the design and planning of EWAS to help circumvent underand overpowered studies.

Author Stefan Graw

Maintainer Stefan Graw <shgraw@uams.edu>

License Artistic-2.0

LazyData false

Imports doParallel, abind, truncnorm, CpGassoc, shiny, ggplot2, parallel, shinyWidgets, BiocManager, doSNOW, limma, genefilter, stats, grDevices, methods, utils, graphics, pwrEWAS.data

Depends shinyBS, foreach

Suggests knitr, RUnit, BiocGenerics, rmarkdown

biocViews DNAMethylation, Microarray, DifferentialMethylation,

TissueMicroarray

Encoding UTF-8

RoxygenNote 6.1.1

VignetteBuilder knitr

git\_url https://git.bioconductor.org/packages/pwrEWAS

git\_branch RELEASE\_3\_10

git\_last\_commit 71a03f6

git\_last\_commit\_date 2019-10-29

Date/Publication 2020-04-14

#### R topics documented:

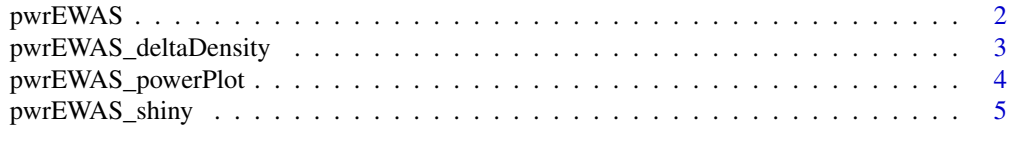

**Index** [7](#page-6-0)

#### <span id="page-1-0"></span>Description

pwrEWAS is a computationally efficient tool to estimate power in EWAS as a function of sample and effect size for two-group comparisons of DNAm (e.g., case vs control, exposed vs non-exposed, etc.). Detailed description of in-/outputs, instructions and an example, as well as interpretations of the example results are provided in the vignette: vignette("pwrEWAS")

#### Usage

```
pwrEWAS(minTotSampleSize, maxTotSampleSize, SampleSizeSteps, NcntPer,
    targetDelta = NULL, deltaSD = NULL, J = 1e+05, targetDmCpGs,
    tissueType = c("Adult (PBMC)", "Saliva", "Sperm", "Lymphoma",
    "Placenta", "Liver", "Colon", "Blood adult", "Blood 5 year olds",
    "Blood newborns", "Cord-blood (whole blood)", "Cord-blood (PBMC)"),
    detectionLimit = 0.01, DMmethod = c("limma", "t-test (unequal var)",
    "t-test (equal var)", "Wilcox rank sum", "CPGassoc"),
    FDRcritVal = 0.05, core = 1, sims = 50)
```
#### Arguments

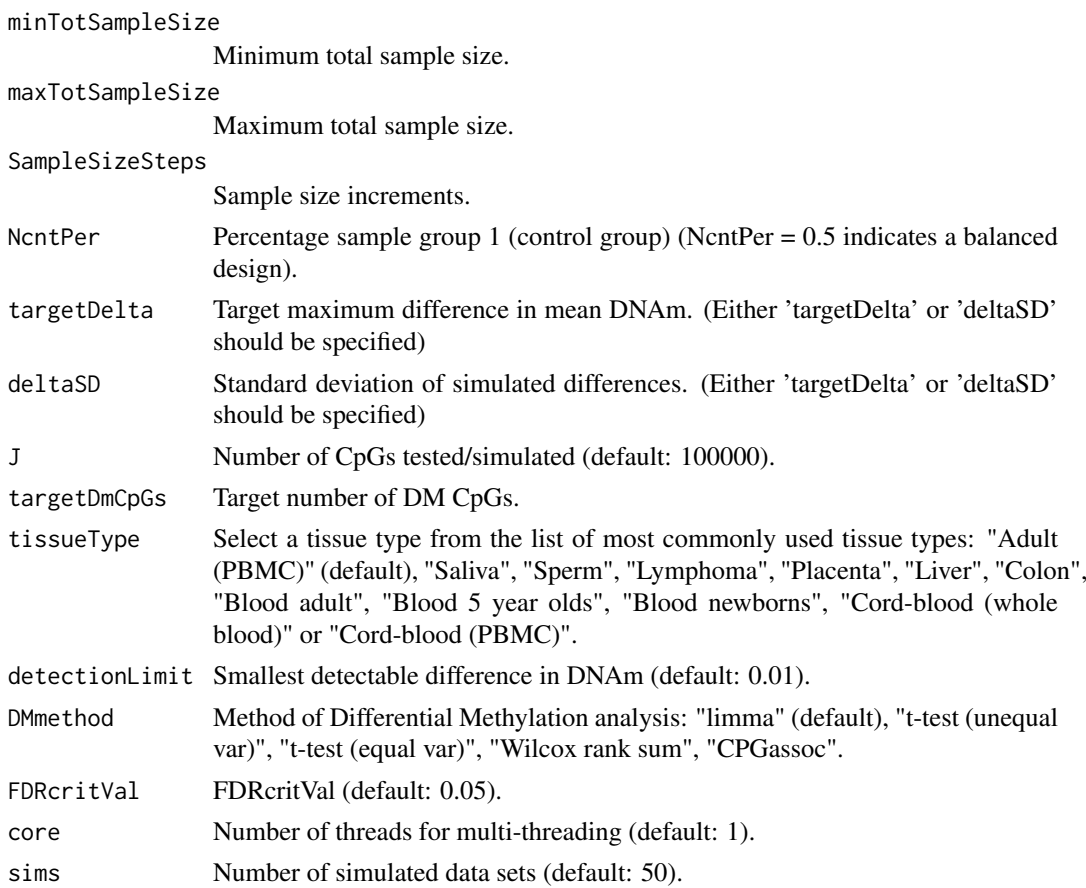

#### <span id="page-2-0"></span>pwrEWAS\_deltaDensity 3

#### Value

pwrEWAS will return an object with the following four attributes: meanPower, powerArray, deltaArray, and metric, where metric contains marTypeI, classicalPower, FDR, and FDC

#### Examples

```
outDelta <- pwrEWAS(minTotSampleSize = 10,
    maxTotSampleSize = 20,
    SampleSizeSteps = 10,
   NcntPer = 0.5,
   targetDelta = c(0.2, 0.5),
   J = 1000,
   targetDmCpGs = 10,
    tissueType = "Adult (PBMC)",
    detectionLimit = 0.01,DMmethod = "limma",
    FDRcritVal = 0.05,
    core = 2sims = 30outSD <- pwrEWAS(minTotSampleSize = 10,
   maxTotSampleSize = 20,
    SampleSizeSteps = 10,
   NcntPer = 0.5,
   deltaSD = c(0.02, 0.03),
   J = 1000.
    targetDmCpGs = 10,
    tissueType = "Adult (PBMC)",
    detectionLimit = 0.01,DMmethod = "limma",
   FDRcritVal = 0.05,
    core = 2,sims = 30
```
pwrEWAS\_deltaDensity *Density plot for simulated differences in mean methylation*

#### Description

pwrEWAS\_deltaDensity create a density plot of the simulated differences in mean methylation for different effect sizes

#### Usage

```
pwrEWAS_deltaDensity(data, detectionLimit = 0.01, sd = FALSE)
```
#### Arguments

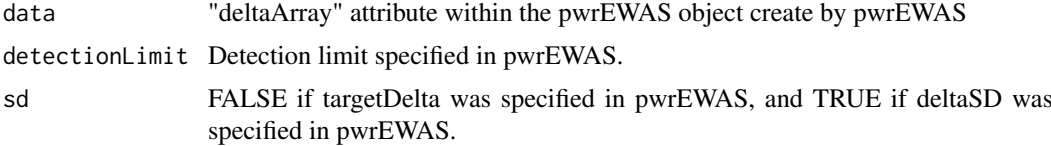

#### <span id="page-3-0"></span>Value

pwrEWAS\_deltaDensity return a figure displaying densities of simulated differences in mean methylation different effect sizes

#### Examples

```
outDelta <- pwrEWAS(minTotSampleSize = 10,
    maxTotSampleSize = 20,
    SampleSizeSteps = 10,
   NcntPer = 0.5,
    targetDelta = c(0.2, 0.5),
   J = 1000,
    targetDmCpGs = 10,
    tissueType = "Adult (PBMC)",
    detectionLimit = 0.01,DMmethod = "limma",
    FDRcritVal = 0.05,
    core = 2,
    sims = 30pwrEWAS_deltaDensity(data = outDelta$deltaArray, detectionLimit = 0.01, sd = FALSE)
outSD <- pwrEWAS(minTotSampleSize = 10,
   maxTotSampleSize = 20,
    SampleSizeSteps = 10,
   NcntPer = 0.5,
   deltaSD = c(0.02, 0.03),
   J = 1000.
   targetDmCpGs = 10,
    tissueType = "Adult (PBMC)",
    detectionLimit = 0.01,DMmethod = "limma",
   FDRcritVal = 0.05,
    core = 2,sims = 30)
pwrEWAS_deltaDensity(data = outSD$deltaArray, detectionLimit = 0.01, sd = TRUE)
```
pwrEWAS\_powerPlot *Plot function to create a power plot*

#### Description

pwrEWAS\_powerPlot create a figure with power (with 95-percentile interval (2.5

#### Usage

```
pwrEWAS_powerPlot(data, sd = FALSE)
```
#### Arguments

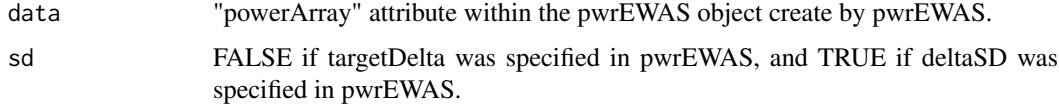

#### <span id="page-4-0"></span>pwrEWAS\_shiny 5

#### Value

pwrEWAS\_powerPlot return a figure displaying power as a function sample size for different effect sizes

#### Examples

```
outDelta <- pwrEWAS(minTotSampleSize = 10,
    maxTotSampleSize = 20,
    SampleSizeSteps = 10,
   NcntPer = 0.5,
   targetDelta = c(0.2, 0.5),
   J = 1000,targetDmCpGs = 10,
   tissueType = "Adult (PBMC)",
   detectionLimit = 0.01,DMmethod = "limma",
   FDRcritVal = 0.05,
   core = 2,sims = 30pwrEWAS_powerPlot(data = outDelta$powerArray, sd = FALSE)
outSD <- pwrEWAS(minTotSampleSize = 10,
   maxTotSampleSize = 20,
   SampleSizeSteps = 10,
   NcntPer = 0.5,
   deltaSD = c(0.02, 0.03),
   J = 1000,
    targetDmCpGs = 10,
    tissueType = "Adult (PBMC)",
    detectionLimit = 0.01,DMmethod = "limma",
   FDRcritVal = 0.05,
   core = 2,
   sims = 30pwrEWAS_powerPlot(data = outSD$powerArray, sd = TRUE)
```
pwrEWAS\_shiny *Shiny pwrEWAS*

#### Description

pwrEWAS\_shiny provides a user-friendly point-and-click interface for pwrEWAS

#### Usage

pwrEWAS\_shiny()

#### Value

pwrEWAS\_shiny initializes pwrEWAS's user-interface

6 pwrEWAS\_shiny

### Examples

```
if(interactive()) {
   pwrEWAS_shiny()
}
```
# <span id="page-6-0"></span>Index

∗Topic DNAm pwrEWAS, [2](#page-1-0) pwrEWAS\_shiny, [5](#page-4-0) ∗Topic Shiny pwrEWAS\_shiny, [5](#page-4-0) ∗Topic microarray pwrEWAS, [2](#page-1-0) pwrEWAS\_shiny, [5](#page-4-0) ∗Topic power pwrEWAS, [2](#page-1-0) pwrEWAS\_shiny, [5](#page-4-0) pwrEWAS, [2](#page-1-0) pwrEWAS\_deltaDensity, [3](#page-2-0)

pwrEWAS\_powerPlot, [4](#page-3-0) pwrEWAS\_shiny, [5](#page-4-0)